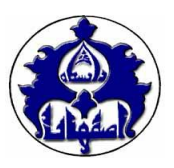

**تمرین دوم**

یکی از انواع مسائل ترکیبیاتی )Combinatorial )پرکاربرد، مسئله مسیریابی وسایل نقلیه )Problem Routing Vehicle )است که به اختصار به آن VRP گفته می شود و نسخه تعمیم یافتهای از مسئله بسیار معروف فروشنده دورهگرد ( Travelling Salesman Problem )است. در مسئله VRP یک انبار )depot )و تعدادی مشتری )Customer )با مختصات و نیاز )Demand )مشخص وجود دارد. هدف این مسئله آن است که با استفاده از تعدادی وسیله نقلیه )Vehicle )که معموال ظرفیت )Capacity )مشخصی دارند، به نیاز مشتریان پاسخ داده شود به گونهای که یک تابع خطا (مثلا مجموع مسافت طی شده توسط وسایل نقلیه) کمینه شود. هدف این تمرین، مدلسازی و حل مسئله VRP در حالتهای مختلف با استفاده از الگوریتمهای تکاملی است. در بخش 1 این مسئله به طور کامل تشریح شده است. حالتهای خاصی که برای حل مسئله VRP در نظر گرفته شده، در بخش 2 توضیح داده شده است. در بخش 3 مالحظاتی که باید در حل هر نمونه مسئله در نظر گرفته شود، معرفی شدهاند. مواردی که باید تحویل داده شوند نیز در بخش 4 آورده شده است. در ضمیمه این تمرین، 10 فایل متنی با پسوند txt. هم قرار گرفته است که برای هر یک از 10 نمونه مسئله بخش 2 مفید خواهند بود. مهلت تحویل این تمرین پایان روز یکشنبه 22 آبان 1401 خواهد بود.

### **1** – **تشریح مسئله** VRP

شرکت توزیع کاالی **رایانشکاال** در شهر اصفهان روزانه تعداد زیادی بسته سفارشی را به دست مشتریان میرساند. این شرکت نعدادی انبار بزرگ  $d_{\rm i}$  در سطح شهر دارد که محل نگهداری موقت بستههاست. هر یک از این انبارها مختصات جغرافیایی دارند. هر شب بستههایی که قرار است روز بعد به دست مشتریان برسد، در این انبارها گرد هم میآیند و صبح روز  $\left(x_{d_1},y_{d_1}\right)$ بعد تعدادی وسیله نقلیه مسئول رساندن این کالاها به دست مشتریان هستند. تعداد این وسایل نقلیه در کل  $K$  است که هر کدام ظرفیت  $Q$  دارد (ظرفیت همه وسایل نقلیه برابر است). راننده هر وسیله نقلیه از شب قبل میداند که باید صبح با وسیله نقلیهاش در کدام انبار حاضر شود و چه بستههایی را به کدام مشتریان برساند. مشتریان در نقاط مختلف شهر منتظر تحویل بستههای سفارشی خود هستند به طوری که مشتری  $c_{\rm j}$  که در مختصات جغرافیایی  $(x_{c_j},y_{c_j})$  قرار دارد نیاز به  $q_{\rm j}$  بسته دارد که باید این بستهها به صورت یکجا به دست او برسد. هر وسیله نقلیه میتواند بستههای بیش از یک مشتری را بارگیری کند )به شرط این که بار آن از ظرفیت آن بیشتر نشود( و آنها را پس از ترک انبار در یک مسیر به نوبت به دست مشتریان مربوطه برساند و در انتها برای بارگیری مجدد به انبار برگردد. هر مشتری باید فقط توسط یک وسیله نقلیه خدمترسانی شود و امکان این که بخشی از بستههای یک مشتری توسط یک وسیله نقلیه و بخشی توسط وسیله نقلیه دیگر تحویل داده شود وجود ندارد.

از شما به عنوان متخصص هوش مصنوعی درخواست شده است که برنامهای برای حل این مسئله بهینهسازی بنویسید. برنامه شما باید قادر باشد که با داشتن تعداد و مختصات انبارها و نیز تعداد و ظرفیت وسایل نقلیه شرکت و با گرفتن تعداد، مختصات و میزان نیاز مشتریان در هر روز محاسبه کند که بستههای کدام مشتریان در کدام انبار قرار بگیرد و سپس در روز توزیع، هر وسیله نقلیه در کدام انبار حاضر شود تا بستهها را به دست مشتریان برساند. معیارهای مختلفی برای این مسئله بهینهسازی مطرح میشود که در ادامه به هر یک از آنها میپردازیم: کمینهسازی مسافت کل: این معیار به دنبال آن است که مجموع مسافتی که تمام وسایل نقلیه شرکت در طول روز طی میکنند کمینه باشد. در این معیار همه وسایل نقلیه به کار گرفته میشوند و باید به نیاز همه مشتریان پاسخ داده شود.

بیشینهسازی تعداد مشتریانی که خدمترسانی میشوند: این معیار به دنبال آن است که بستههای تعداد بیشتری از مشتریان را به دست آنها برساند. توجه کنید که توسط این معیار تعدادی از مشتریان همه بستههای خود را دریافت میکنند و تعدادی هم هیچ یک از بستههای خود را دریافت نمیکنند. همه وسایل نقلیه به کار گرفته میشوند ولی هر وسیله نقلیه مسافت محدودی را طی میکند و باید قبل از عبور از حد مجاز مسافت به انبار برگردد.

بیشینهسازی مجموع نیازهای پاسخ داده شده مشتریان: این معیار به دنبال آن است که بستههای بیشتری به دست مشتریان برسد. توجه کنید که توسط این معیار تعدادی از مشتریان همه بستههای خود را دریافت می کنند و تعدادی هم هیچ یک از بستههای خود را دریافت نمیکنند. همه وسایل نقلیه به کار گرفته میشوند ولی هر وسیله نقلیه مسافت محدودی را طی میکند و باید قبل از عبور از حد مجاز مسافت به انبار برگردد. در واقع این معیار همان معیار قبلی است با این تفاوت که به مشتریانی که نیاز بیشتری دارند اهمیت و وزن بیشتری داده میشود.

کمینهسازی تعداد وسیله نقلیه: این معیار به دنبال آن است که تعداد وسایل نقلیه به کار گرفته شده برای توزیع بستهها )و یا به طور معادل تعداد دورهایی که یک وسیله نقلیه باید انبار را ترک و پس از تحویل بستهها دوباره به آن برگردد) را کمینه کند. در این معیار بستههای همه مشتریان باید به دست آنها برسد. هر یک از وسایل نقلیه هم مسافت محدودی را میتواند طی کند و باید قبل از عبور از حد مجاز مسافت به انبار مربوطه برگردد.

از آن جا که مسئله VRP یک مسئله Hard-NP است، تکنیکهای سنتی بهینهسازی قادر به حل این مسئله در زمان مناسب نیست و شما باید برای حل آن برنامهای را بر اساس رویکردهای تکاملی بنویسید. نمونههایی از این مسئله در بخش 2 آورده شده است.

#### **2** – **نمونه مسائلی که باید حل شوند**

شما باید 10 نمونه مسئله را حل کنید که هر یک ویژگی متفاوتی دارند. مسائل 1 تا 4 حالت تک انباره )SDVRP )را مطرح میکنند. تفاوت این چهار مسئله با هم در معیار بهینهسازی (تابع برازندگی) آنهاست. مسائل ۵ تا ۸ حالت چند انباره (MDVRP) را نشان میدهند که در آنها هر وسیله نقلیه در ابتدا میتواند از هر یک از انبارها کار را شروع کند ولی در نهایت )و یا در هر نوبت به منظور بارگیری مجدد) باید به همان انبار اولیه برگردد. تفاوت مسائل ۵ تا ۸ هم در معیار بهینهسازی (تابع برازندگی) آنهاست. مسئله 9 تفاوت عمدهای با مسئله 5 دارد و آن این است که هر وسیله نقلیه پس از رساندن بستهها و آماده شدن برای بارگیری مجدد نیازی نیست که به همان انبار اولیه برگردد؛ بلکه میتواند به انباری دیگر برود و بارگیری مجدد کند. مسئله 10 فضای بسیار متفاوتی نسبت به دیگر مسائل دارد. در این مسئله که به مسئله مسیریابی وسایل نقلیه با بارگیری و تحویل )VRPPD )معروف است، مبدا کالاها (محل بارگیری) انبار نیست؛ بلکه بسته هر مشتری علاوه بر مقصد متفاوت مبدا متفاوتی هم دارد. بدین منظور لازم است که وسیله نقلیه هر بسته را از مبدا آن بارگیری و به مقصد آن (مختصات مشتری) تحویل دهد. برای هر مسئله یک

الگوریتم تکاملی طراحی کنید و مولفهها و پارامترهای الگوریتم را به طور دقیق مشخص کنید )الگوریتم طراحی شده برای همه مسائل میتواند یکسان باشد).

در همه این مسائل شهر اصفهان را به صورت یک صفحه شطرنجی 100x100 در نظر بگیرید که مبدا آن در مرکز قرار دارد و هر یک از مختصات x و y آن میتواند از -۵۰- تا -۵۰ باشد. مختصات هر یک از انبارها و مشتریان فقط میتواند اعداد صحیح (نقاط تقاطع در صفحه شطرنجی) باشد. معیار فاصله را در کل این تمرین **فاصله منهتن** در نظر بگیرید زیرا وسایل نقلیه برای جابجایی بین مشتریان فقط میتوانند از روی خطوط صفحه شطرنجی که همان خیابانها هستند، تردد کنند. فرض کنید که هیچ یک از خیابانها مسدود یا یک طرفه نیست. هر یک از مسائل را حل کنید و شرط توقف الگوریتم تکاملی را 5000 فراخوانی تابع برازندگی قرار دهید.

مسئله 1( فقط یک انبار وجود دارد و تعداد وسایل نقلیه 6 عدد است. هر وسیله نقلیه میتواند به تعداد نامحدود، انبار را ترک کند و پس از رساندن سفارش تعدادی مشتری به انبار برگردد. ظرفیت هر یک از وسایل نقلیه 70 واحد است و مشتریان، مختصات مکانی و نیازهایی بر اساس فایل  ${\rm P}1.$ txt دارند. هدف، کاهش مسافت کل طی شده توسط همه وسایل نقلیه است.

$$
(x_{d_1}, y_{d_1}) = (-14.9)
$$

مسئله 2( فقط یک انبار وجود دارد و تعداد وسائل نقلیه 4 عدد است. هر وسیله نقلیه فقط یک بار میتواند انبار را ترک کند و پس از رساندن سفارش تعدادی مشتری به انبار برگردد. مسافتی که هر وسیله نقلیه میتواند طی کند، 200 کیلومتر است ولی ظرفیت آن نامحدود است. مختصات مکانی مشتریان در فایل P2.txt داده شده است. نیازهای همه مشتریان برابر ۱ واحد است و هدف، افزایش تعداد مشتریانی است که نیازهای آنها برآورده میشود.

$$
\left(x_{d_1},y_{d_1}\right)=\left(0{,}13\right)
$$

مسئله 3( فقط یک انبار وجود دارد. تعداد وسائل نقلیه 4 عدد است و هر وسیله نقلیه فقط یک بار میتواند انبار را ترک کند و پس از رساندن سفارش تعدادی مشتری به انبار برگردد. مسافتی که هر وسیله نقلیه میتواند طی کند، 200 کیلومتر است ولی ظرفیت آن نامحدود است. مختصات مکانی و نیاز مشتریان در فایل  $\rm P3.txt$  داده شده است و هدف، افزایش کل نیازهای برآورده شدهی مشتریان است.

$$
(x_{d_1}, y_{d_1}) = (-17, -4)
$$

مسئله 4( فقط یک انبار وجود دارد. هر وسیله نقلیه فقط یک بار میتواند انبار را ترک کند و پس از رساندن سفارش تعدادی مشتری به انبار برگردد. مسافتی که هر وسیله نقلیه میتواند طی کند، 200 کیلومتر است ولی ظرفیت آن نامحدود است. مختصات مکانی و نیاز مشتریان در فایل  $\textrm{P4.txt}$  داده شده است و هدف، کاهش تعداد کل وسایل نقلیه است.

$$
(x_{d_1}, y_{d_1}) = (24, -7)
$$

مسئله 5( تعداد انبارها 3 و تعداد وسایل نقلیه 11 عدد است. هر وسیله نقلیه میتواند به تعداد نامحدود، انبار را ترک کند و پس از رساندن سفارش تعدادی مشتری به همان انبار برگردد. ظرفیت حمل هر وسیله نقلیه 100 واحد و مسافتی که هر وسیله نقلیه می تواند طی کند، نامحدود است. مختصات مکانی و میزان نیاز مشتریان در فایل  $\rm P5.txt$  داده شده است. هدف، کاهش مسافت کل طی شده توسط همه وسایل نقلیه است.

$$
(x_{d_1}, y_{d_1}) = (31.6) \quad (x_{d_2}, y_{d_2}) = (-31.7) \quad (x_{d_3}, y_{d_3}) = (25, -10)
$$

مسئله 6( تعداد انبارها 2 عدد و تعداد وسائل نقلیه 7 عدد است. هر وسیله نقلیه فقط یک بار میتواند انبار را ترک کند و پس از رساندن سفارش تعدادی مشتری به انبار برگردد. مسافتی که هر وسیله نقلیه میتواند طی کند، 250 کیلومتر است ولی ظرفیت آن نامحدود است. مختصات مکانی مشتریان در فایل  $\rm{P6.txt}$  داده شده است. نیازهای همه مشتریان برابر ۱ واحد است و هدف، افزایش تعداد مشتریانی است که نیازهای آنها برآورده میشود.

$$
(x_{d_1}, y_{d_1}) = (11, 36) \quad (x_{d_2}, y_{d_2}) = (19, -41)
$$

مسئله 7( تعداد انبارها 4 عدد و تعداد وسائل نقلیه 10 عدد است. هر وسیله نقلیه فقط یک بار میتواند انبار را ترک کند و پس از رساندن سفارش تعدادی مشتری به انبار برگردد. مسافتی که هر وسیله نقلیه میتواند طی کند، 250 کیلومتر است ولی ظرفیت آن نامحدود میباشد. مختصات مکانی و نیاز مشتریان در فایل P7.txt داده شده است و هدف، افزایش کل نیازهای برآورده شدهی مشتریان است.

$$
(x_{d_1}, y_{d_1}) = (44, -41) \quad (x_{d_2}, y_{d_2}) = (-24, -8)
$$

$$
(x_{d_3}, y_{d_3}) = (-33, 30) \quad (x_{d_4}, y_{d_4}) = (10, 43)
$$

مسئله 8( تعداد انبارها 3 عدد است و هر وسیله نقلیه فقط یک بار میتواند یکی از انبارها را ترک کند و پس از رساندن سفارش تعدادی مشتری به همان انبار برگردد. مسافتی که هر وسیله نقلیه میتواند طی کند، 200 کیلومتر است ولی ظرفیت آن نامحدود میباشد. مختصات مکانی و نیاز مشتریان در فایل  $\text{P8.txt}$  داده شده است و هدف، کاهش تعداد کل وسایل نقلیه است.

$$
(x_{d_1}, y_{d_1}) = (40.23) \quad (x_{d_2}, y_{d_2}) = (0.0) \quad (x_{d_3}, y_{d_3}) = (-18, -27)
$$

مسئله 9( تعداد انبارها 5 و تعداد وسایل نقلیه 8 عدد است. هر وسیله نقلیه میتواند به تعداد نامحدود، انبار را ترک کند و پس از رساندن سفارش تعدادی مشتری **میتواند به انبار دیگر و یا همان انبار برود** و از انبار جدید دوباره شروع به بارگیری کند. ظرفیت حمل هر وسیله نقلیه 100 واحد و مسافتی که هر وسیله نقلیه میتواند طی کند، نامحدود است. مختصات مکانی و میزان نیاز مشتریان در فایل P9.txt داده شده است. هدف، کاهش مسافت کل طی شده توسط همه وسایل نقلیه است.

$$
(x_{d_1}, y_{d_1}) = (8, 17) (x_{d_2}, y_{d_2}) = (31, -42) (x_{d_3}, y_{d_3}) = (-6, -22)
$$

$$
(x_{d_4}, y_{d_4}) = (15, -10) (x_{d_5}, y_{d_5}) = (-27, 43)
$$

مسئله 10( فقط یک انبار وجود دارد و تعداد وسایل نقلیه 5 عدد است. هر وسیله نقلیه میتواند فقط یک بار انبار را ترک کند و پس از رساندن سفارش تعدادی مشتری به انبار برگردد. ظرفیت هر یک از وسایل نقلیه 100 واحد است و الزم است که ابتدا بستههای مورد نیاز هر مشتری از نقطه مبدا (که انبار نیست) بارگیری شود و سپس در نقطه مقصد به دست مشتری برسد. لزومی ندارد که وسیله نقلیه ابتدا بسته یک مشتری را تحویل دهد و سپس سراغ بارگیری بسته مشتری بعدی برود بلکه میتواند تعدادی بارگیری و تحویل را به صورت ترکیبی داشته باشد. فقط دو نکته حائز اهمیت است: اول این که هیچ گاه حجم بار یک وسیله نقلیه از

ظرفیت مجاز آن بیشتر نمیشود و دوم این که (بدیهی است که) هیچ گاه تحویل یک بسته قبل از بارگیری آن در مقصد انجام نمیگردد. مختصات مبدا و مقصد و نیز نیازهای تمام مشتریان در فایل  $10.1$  ارائه شده است. هدف، کاهش مسافت کل طی شده توسط همه وسایل نقلیه است.

$$
\left(x_{d_1}, y_{d_1}\right) = \left(5, -12\right)
$$

جدول 1 مشخصات این 10 نمونه مسئله را به طور خالصه نشان میدهد.

| تابع هدف                                  | مختصات<br>مکانی و میزان<br>نیاز هر مشتری | تعداد<br>مشتريان            | ظرفيت<br>هر وسيله<br>$(Q)$ نقليه | مسافت مجاز قابل<br>پیمایش توسط یک وسیله<br>نقلیه در یک دور (MD) | تعداد<br>وسايل<br>نقليه | تعداد<br>انبارها | شماره<br>مسئله |
|-------------------------------------------|------------------------------------------|-----------------------------|----------------------------------|-----------------------------------------------------------------|-------------------------|------------------|----------------|
| مسافت كل ل                                | P1.txt                                   | $\mathcal{L}$ .             | ٧٠                               | $\alpha \rightarrow \alpha$                                     | ۶                       | $\lambda$        | ١              |
| تعداد مشتریهایی که<br>خدمترسانی میشوند ↑  | P <sub>2</sub> .txt                      | $\mathcal{L}$               |                                  | ۲۰۰ کیلومتر                                                     | ۴                       | ١                | ٢              |
| مجموع نيازهاى پاسخ داده<br>شده مشتريان 1  | P <sub>3</sub> .txt                      | $\lambda \cdot \cdot$       |                                  | ۲۰۰ کیلومتر                                                     | ۴                       |                  | ٣              |
| تعداد وسايل نقليه ل                       | P <sub>4</sub> .txt                      | ١۵٠                         |                                  | ۲۰۰ کیلومتر                                                     | Ş                       | ١                | ۴              |
| مسافت کل ل                                | P <sub>5</sub> .txt                      | ١۵٠                         | $\mathcal{L}$                    | $\mathcal{L}=\mathcal{L}$                                       | ۱۱                      | ٣                | ۵              |
| تعداد مشتریهایی که<br>خدمت رسانی میشوند 1 | P6.txt                                   | $\gamma$ .                  | $\qquad \qquad -$                | ۲۵۰ کیلومتر                                                     | $\mathsf{v}$            | ۲                | ۶              |
| مجموع نيازهاى پاسخ داده<br>شده مشتريان 1  | P7.txt                                   | $\mathsf{r}\cdot\mathsf{r}$ |                                  | ۲۵۰ کیلومتر                                                     | ١.                      | ۴                | $\mathsf{V}$   |
| تعداد وسايل نقليه ل                       | P8.txt                                   | $\mathcal{N}$               | $\qquad \qquad -$                | ۲۰۰ کیلومتر                                                     | Ş                       | ٣                | ٨              |
| مسافت كل ل                                | P <sub>9</sub> .txt                      | ٨٠                          | $\mathcal{L}$ .                  |                                                                 | ٨                       | ۵                | ٩              |
| مسافت کل ل                                | P10.txt                                  | ۴۰                          | $\mathcal{L}$ .                  | $\overline{\phantom{0}}$                                        | ۵                       | ١                | $\lambda$      |

جدول*1* . نمونه مسائل *VRP*

### **3** – **مالحظاتی که در حل مسائل باید در نظر گرفته شوند**

الف) در همه نمونه مسئلههای بیان شده در بخش ۲ باید نوع مدلسازی و جزییات روش نمایش به وضوح مشخص گردد. ب) در هر یک از نمونه مسائل بیان شده در بخش ۲ باید به صورت کامل و صریح عملگرهای انتخاب و تغییر و نیز تاثیر آنها بر بهترین پاسخ به دست آمده توضیح داده شود.

پ) در همه نمونه مسائل بیان شده در بخش ۲ باید نمودار توزیع مسیرها برای بهترین پاسخ نهایی رسم شود. نمونهای از این نمودار در شکل زیر قابل مشاهده است.

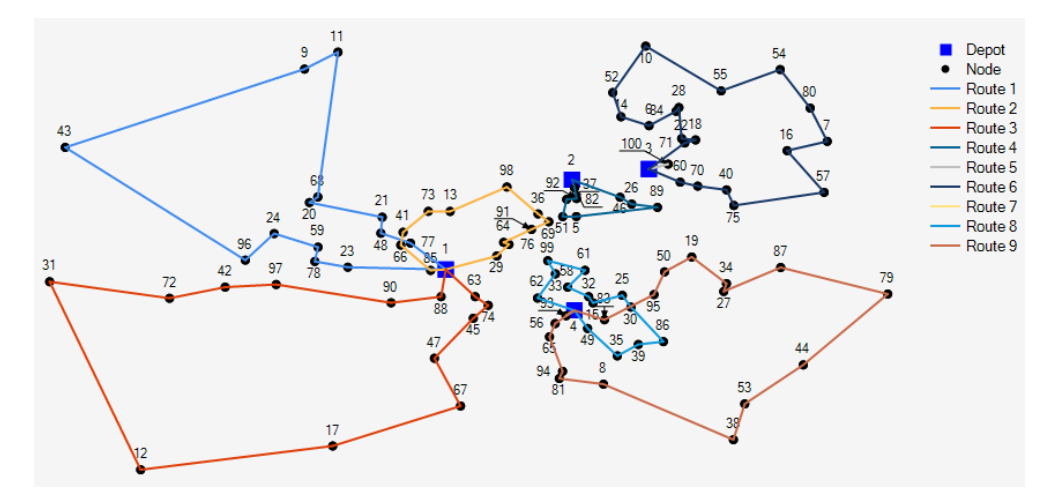

ت) همه مسائل معرفی شده در بخش ۲ باید علاوه بر حالت خاص بیان شده (اعدادی که در جدول داده شده)، قابلیت حل در حالت کلی (هر عدد دیگری به غیر از اعداد جدول) را هم داشته باشند. یعنی برنامه هر مسئله طوری نوشته شود که در ابتدای کار بتوان ورودیهای دلخواه به مسئله داد و آن را با تعداد دلخواه فراخوانی تابع برازندگی حل کرد. همچنین مختصات هر یک از انبارها و مشتریان میتواند در حالت کلی در یک صفحه شطرنجی  $n\times n$  باشد.

ث) به نظر شما در هر یک از نمونه مسائل بخش ۲ چه چالشهایی وجود دارد و الگوریتم چگونه میتواند با این چالشها روبرو شود؟ توضیح دهید.

ج) چگونه می توان از همان ابتدای تکامل پاسخهای نسبتا خوبی به دست آورد؟ هیوریستیکهایی ارائه دهید که می تواند در افزایش سرعت همگرایی به پاسخ بهینه موثر باشد. سپس این هیوریستیکها را حداقل بر روی دو تا از مسائل نمونه آزمایش کنید و نتایج آنها را با حالت کامال متاهیوریستیک مقایسه کنید.

### **4** – **مواردی که باید تحویل داده شود**

 فایل)های( کد برنامه مورد استفاده برای پیادهسازی تمرین در یک پوشه به نام Code o هر گونه نیازمندیها یا وابستگیهای نرمافزاری برای اجرای کدها مشخص شود.

# o هر گونه استفاده از ابزارها یا بستههای نرمافزاری در پیادهسازی باید صراحتاً با ذکر منبع بیان شود.

- فایل گزارش با نام pdf.Doc شامل موارد زیر:
- o نتایج حل هر یک از نمونه مسائل بخش 2 به همراه مالحظات مشخص شده در بخش 3
- o تشریح و تحلیل نتایج به دست آمده از نظر شما: الگوریتم تکاملی چگونه توانست مسئله VRP را که یک مسئله Hard-NP است، حل کند؟

o هر گونه توضیح اضافی در مورد نحوه انجام تمرین \* دقت کنید که گزارش شما حتما باید به صورت یک گزارش فنی باشد. فایلهای کد و گزارش را به صورت یک فایل فشرده در قالب ZIP و با نام 2HW\_Family\_Name\_EC در سایت کوئرا بارگذاری کنید (به جای Name نام و به جای Family نام خانوادگی خود را قرار دهید).

# **مهلت تحویل این تمرین تا پایان روز یکشنبه 22 آبان خواهد بود.**

موفق باشید کارشناس